## **Box-and-Whisker Plots**

A **box-and-whisker plot** is a convenient way to display the five-number summary. To draw a box-and-whisker plot:

- a. Mark the minimum, maximum, median,  $Q_1$ , and  $Q_3$  above the numbers on your number line.
- b. Draw a box that represents the middle 50% of the data by drawing a box from  $Q_1$  to  $Q_3$ . The length of the box represents the interquartile range (IQR).
- c. Draw a vertical line segment inside the box to show the median.
- d. Draw "whiskers" to represent the lowest 25% (by connecting  $Q_1$  to the minimum value) and highest 25% (by connecting  $Q_3$  to the maximum value) of the data.

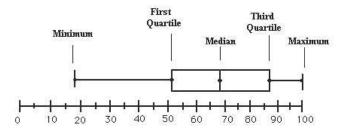

 The data set on the right lists the high, average, and low temperatures in Farmington, CT from September 8 to September 23, 2011. Complete the table, using your calculator. (Suggestion: enter the data in L1, L2, and L3 and save for question 4.)

|      | Min | Q1 | Med | Q2 | Max | IQR | SD |
|------|-----|----|-----|----|-----|-----|----|
| High |     |    |     |    |     |     |    |
| Avg. |     |    |     |    |     |     |    |
| Low  |     |    |     |    |     |     |    |

The statistics for the high temperatures are displayed in a box-and-whisker plot below.

| September | High | Average | Low |
|-----------|------|---------|-----|
| 8         | 78   | 67      | 57  |
| 9         | 77   | 68      | 55  |
| 10        | 71   | 62      | 52  |
| 11        | 63   | 59      | 55  |
| 12        | 69   | 64      | 60  |
| 13        | 82   | 72      | 64  |
| 14        | 78   | 68      | 57  |
| 15        | 81   | 68      | 57  |
| 16        | 70   | 63      | 55  |
| 17        | 63   | 56      | 50  |
| 18        | 75   | 60      | 48  |
| 19        | 71   | 60      | 51  |
| 20        | 73   | 58      | 43  |
| 21        | 77   | 60      | 46  |
| 22        | 75   | 64      | 53  |
| 23        | 81   | 74      | 66  |

2. Draw box-and-whisker plots below for the average and low temperatures.

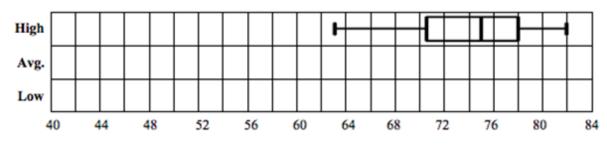

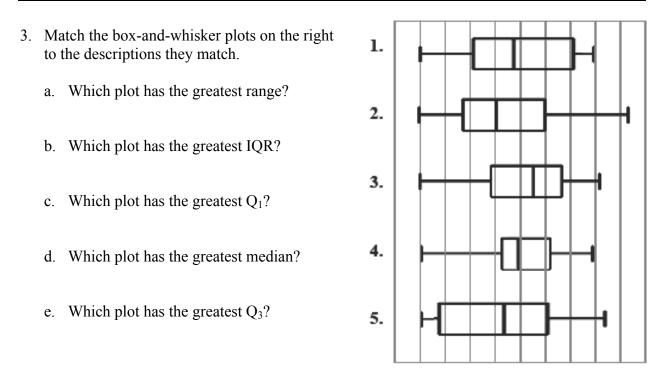

4. The following set of data lists the top 18 New York Yankees Salaries for 2011. Find the fivenumber summary, the range, and the interquartile range. Then make a box-and-whisker plot.

| RK | Player         | Salary<br>(millions) |
|----|----------------|----------------------|
| 1  | Alex Rodriguez | 32.0                 |
| 2  | CC Sabathia    | 24.3                 |
| 3  | Mark Teixeira  | 23.1                 |
| 4  | A.J. Burnett   | 16.5                 |
| 5  | Mariano Rivera | 14.9                 |
| 6  | Derek Jeter    | 14.7                 |
| 7  | Jorge Posada   | 13.1                 |
| 8  | Robinson Cano  | 10.0                 |
| 9  | Nick Swisher   | 9.1                  |

| RK | Player            | Salary<br>(millions) |
|----|-------------------|----------------------|
| 10 | Rafael Soriano    | 9.0                  |
| 11 | Curtis Granderson | 8.3                  |
| 12 | Russell Martin    | 4.0                  |
| 13 | Phil Hughes       | 2.7                  |
| 14 | Eric Chavez       | 1.5                  |
|    | Andruw Jones      | 1.5                  |
|    | Freddy Garcia     | 1.5                  |
| 17 | Boone Logan       | 1.2                  |
| 18 | Bartolo Colon     | 0.9                  |

(Source: <u>http://espn.go.com/mlb/team/salaries/\_/name/nyy/new-york-yankees</u>)

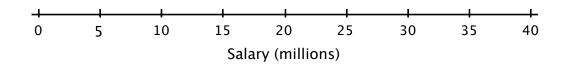

5. Michael Jackson's *Thriller* is the top-selling album of all time, with 110 million albums sold world-wide. The next 24 top-selling albums are below.

| Album                          | Albums<br>sold<br>(millions) | Album                          | Albums<br>sold<br>(millions) |
|--------------------------------|------------------------------|--------------------------------|------------------------------|
| Thriller, Michael Jackson      | 110                          | Sgt. Pepper, The Beatles       | 32                           |
| Back in Black, AC/DC           | 49                           | Falling Into You, Celine Dion  | 32                           |
| The Dark Side of the Moon,     | 45                           | Music Box, Mariah Carey        | 32                           |
| Pink Floyd                     | 43                           | Dangerous, Michael Jackson     | 32                           |
| The Bodyguard, Whitney         | 44                           | <i>1</i> , The Beatles         | 31                           |
| Houston                        |                              | Let's Talk About Love, Celine  | 31                           |
| Bat Out of Hell, Meatloaf      | 43                           | Dion                           | 51                           |
| Eagles: Their Greatest Hits,   | 42                           | Goodbye Yellow Brick Road,     | 31                           |
| 1971–1975                      | 42                           | Elton John                     | 51                           |
| Dirty Dancing, Various Artists | 42                           | Spirits Having Flown, Bee      | 30                           |
| Millennium, Back Street Boys   | 40                           | Gees                           | 50                           |
| Saturday Night Fever, Bee      | 40                           | Born in the U.S.A., Bruce      | 30                           |
| Gees                           | 40                           | Springsteen                    | 50                           |
| Rumours, Fleetwood Mac         | 40                           | Brothers in Arms, Dire Straits | 30                           |
| Come On Over, Shania Twain     | 40                           | Immaculate Conception,         | 30                           |
| Led Zeppelin IV                | 37                           | Madonna                        | 30                           |
| Jagged Little Pill, Alanis     | 33                           | Bad, Michael Jackson           | 30                           |
| Morisette                      | 33                           |                                |                              |

a. Find the five-number summary, the range, and the interquartile range of the albums sold data.

|                           | min | Q1 | median | Q3 | max | range | IQR |
|---------------------------|-----|----|--------|----|-----|-------|-----|
| Albums sold<br>(millions) |     |    |        |    |     |       |     |

b. Apply the 1.5 times IQR rule to find the fences for this set of data.

Upper fence = \_\_\_\_\_ Lower fence = \_\_\_\_\_

c. According to the 1.5 times IQR rule, can *Thriller* be considered an outlier? Explain.

d. Find the five-number summary, the range, and the interquartile range of the albums sold data <u>without</u> *Thriller*.

|                           | min | $Q_1$ | median | Q3 | max | range | IQR |
|---------------------------|-----|-------|--------|----|-----|-------|-----|
| Albums sold<br>(millions) |     |       |        |    |     |       |     |

- e. Compare the charts made in parts (a) and (d). Which statistics were most affected when the *Thriller's* albums sold was removed from the list?
- f. Which statistics were least affected when *Thriller's* albums sold was removed from the list?
- g. Statisticians often prefer a statistic that is not affected by outliers. Which measure of spread do you think they prefer? The range or the IQR? Explain.
- h. Enter the data for all 25 albums in your calculator. (Suggestion: use L4 so you can keep the temperature data in L1, L2, and L3). Now use the 1-Var Stats command to find the mean and standard deviation.

Mean = \_\_\_\_\_ Standard Deviation = \_\_\_\_\_

i. Remove the data value "110" for *Thriller* from your list and recalculate the mean and standard deviation for the remaining albums.

Mean = \_\_\_\_\_ Star

Standard Deviation = \_\_\_\_\_

j. Describe the effect of an outlier on the mean and standard deviation of a data set.

## **Box-and-Whisker Plots on the Calculator**

6. Use the calculator to make the three box & whisker plots for the temperature data from problem 1. You may display them side by side if you use L1 in StatPlot 1, L2 in StatPlot 2, and L3 in StatPlot 3 and turn all plots on. Select either of the two icons for Box & Whiskers shown to the right.

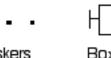

Box & Whiskers without Outliers

Indicate what values you used in the Window menu:

| Xmin = | Xmax = | Xscl = |
|--------|--------|--------|
| Ymin = | Ymax = | Yscl = |

- 7. Now change the values of Ymin and Ymax. Does this affect the way the box-and-whisker plots are displayed? Explain.
- 8. Now make a box & whiskers plot for the album data from problem 5. Turn off all plots except for one and use the data in L4. Adjust the values in the Window menu so that the entire plot shows.
  - a. First select the icon "Box and Whiskers Showing Outliers." Make a sketch of what you see in the space below.

b. Then select the icon "Box and Whiskers without Outliers." Make a sketch of what you see in the space below.

| Name: | Date: | Page 6 of 6 |
|-------|-------|-------------|
|       |       |             |

- c. When there is an outlier, what is the effect of changing the box-and-whisker display on the length of the whiskers?
- d. Now have the calculator make a histogram for the albums sold data. Make a sketch of what you see in the space below.

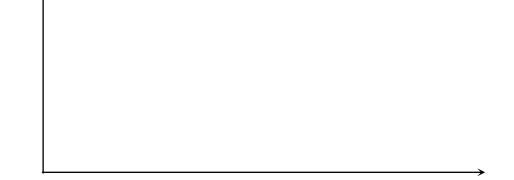

- e. How can you tell from the histogram that there is an outlier in this set of data?
- 9. Make up a data set with ten values, listed in order, which could have the box-and-whisker plot shown below.

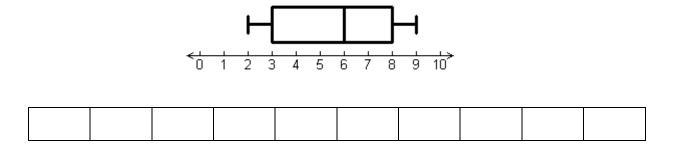

10. Write a story (context) to go along with your data in (9).